## **Esame del corso di Tecniche Avanzate per il Trattamento delle Immagini**

Data: 24 Febbraio 2010

**Es.1.[5 Pt]** L'immagine di tipo *double* riportata a fianco è stata ottenuta con il seguente codice MATLAB:

 $[X, Y] = meshgrid(0:0.1:31.4, 0:0.1:31.4);$  $I=0.5+0.5*sin(X+Y);$ 

Ricordando che 31.4 è circa pari a 10 $\pi$  e che l'origine è in alto a sinistra, quale sarà la sua trasformata di Fourier 2D? Quali saranno gli effetti dovuti al fatto che l'immagine è spazialmente limitata?

**Es.2. [8pt]** La sezione di un'immagine a toni di grigio riporta i seguenti valori di intensità:

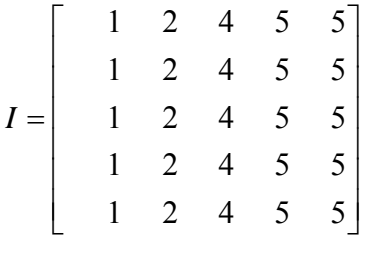

a tali valori viene applicato il Laplaciano al fine di determinare gli edge presenti. **[2pt]** Indicare, utilizzando un operatore Laplaciano 3x3, dove verrebbero collocati gli edge, **[3pt]** Indicare inoltre come, tramite interpolazione bilineare sia possibile determinare la posizione degli edge con risoluzione sub-pixel. **[3pt]** Al fine di aumentare la reiezione al rumore si vuole estendere il

filtro laplaciano proposto ad un filtro 5x5. Quale criterio si deve

applicare? Come sarà il filtro finale? Discutere qualitativamente, dal punto di vista delle frequenze, come sarà il filtro finale.

**Es. 3 [7 pt]** Un sistema di riconoscimento fornisce delle feature bidimensionali con i seguenti valori:  $x_1=[2 1]$ ,  $x_2=[3 5]$ ;  $x_3=[4 3]$ ; *x4*=[6 4]; Ridurre tale spazio secondo la dimensione più rappresentativa mediante l'utilizzo della tecnica PCA. Quale sarà la varianza dei dati lungo tale componente?

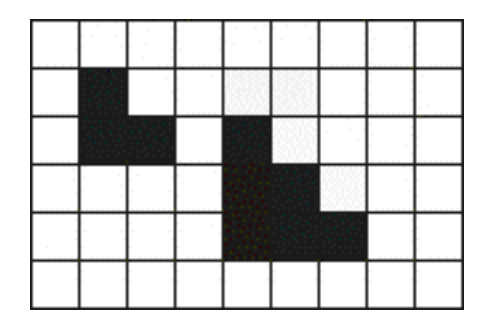

**Es. 4 [6 pt] MATLAB** Si vuole realizzare un sistema per il conteggio automatico (granulometria) dei triangoli piccoli e di quelli grandi (in figura sono riportati due esemplari).

Si scriva il codice MATLAB che, tramite l'impiego degli operatori morfologici sia in grado di discriminare e contare indipendentemente i triangoli piccoli da quelli grandi (gli elementi saranno uguali a quelli riportati qui a fianco).

Indicare i possibili aspetti problematici dell'approccio proposto.

**Es. 5 [5 pt] MATLAB** Si scriva il codice MATLAB che realizza la seguente procedura:

Si carichi l'immagine "prova.jpg" e la si converta da RGB a greyscale in formato double, riduca la quantizzazione da 8 bit a 4 bit mantenendo la stessa dinamica.

Da tale immagine I se ne ottengano altre due: una O3 ottenuta applicando filtro laplaciano 3x3 definito all'esercizio 2 e la seconda O5 applicando, sempre a I, il filtro laplaciano esteso 5x5 definito sempre in tale esercizio 2. Si calcoli la potenza dell'immagine differenza (O3-05). Cosa rappresenta tale potenza?

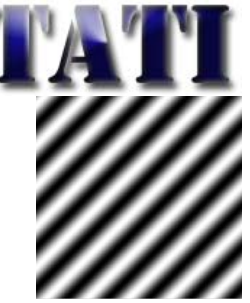

## **Soluzioni**

Es.1 Nell'immagine considerata sono contenute lungo l'asse x e lungo l'asse y 5 periodi completi della sinusoide, quindi la sua trasformata di Fourier presenterà due massimi in corrispondenza delle frequenze spaziali ( $\omega_x = 5$   $\omega_y = 5$ ) e ( $\omega_x = -5$   $\omega_y = -5$ ) e, a causa della componente costante, presenterà un massimo alle frequenza nulla (nell'origine).

Es. 2 Filtrando con la matrice del Laplaciano:  $\nabla^2$  0 1 0 1 -4 1  $\nabla^2 = \begin{bmatrix}\n0 & 1 & 0 \\
1 & -4 & 1 \\
0 & 1 & 0\n\end{bmatrix}$ otteniamo i seguenti valori:  $-1$   $-1$   $-5$   $-6$   $-10$ 

 0 1 -1 -1 -5 0 1 -1 -1 -5 0 1 -1 -1 -5  $-1$   $-1$   $-5$   $-6$   $-10$ *R*  $\begin{vmatrix} -1 & -1 & -5 & -6 & -10 \end{vmatrix}$  $\begin{vmatrix} 0 & 1 & 1 & 1 & 5 \end{vmatrix}$ =  $\begin{bmatrix} -1 & -1 & -5 & -6 & -10 \end{bmatrix}$ , gli edge si ottengono inseguendo gli zeri su tale matrice tramite

interpolazione bilineare dei valori.

Applicando la convoluzione con un filtro uniforme 3x3 ottengo la matrice:

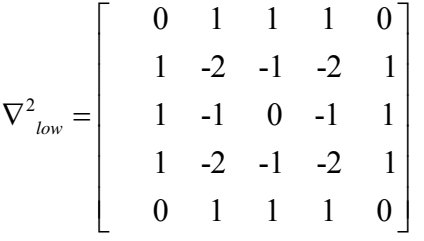

Es. 3 Tolto a ciascun elemento il vettore medio, pari a 3.75 e 3.25, si ricava che la matrice di covarianza è pari a 2.19 1.06  $C = \begin{bmatrix} 2.19 & 1.06 \\ 1.06 & 2.19 \end{bmatrix}$ , alla quale corrisponde l'autovettore principale  $1/\sqrt{2}$  $2\sqrt{2}$  $C = \frac{1}{2} \left| \frac{\sqrt{2}}{2} \right|$  $\lfloor \sqrt{2} \rfloor$ con una varianza (autovalore maggiore) pari a 3.25.